Databázové systémy

## Dotazovací jazyk SQL - III

Vnořený select: kam všude

```
SELECT (SELECT ...)
  FROM (SELECT ...) tname
  WHERE abc > (SELECT ... )or abc \leq ANY (SELECT ...)
           or abc IN (SELECT ...)
  GROUP BY ...
    HAVING ... (SELECT ...)
```
- · často musí vracet jeden sloupec
- · někdy i jedinou řádku (u aritmetického porovnávání)

### Vytvoření kopie existující tabulky I

#### **CREATE TABLE DBPACK**

PACKID CHAR(4),  $\overline{ }$ PACKNAME CHAR(20), PACKVER NUMERIC(4,2), PACKCOST NUMERIC(5,2))

#### **INSERT INTO DBPACK**

**SELECT** \* **FROM PACKAGE WHERE** PACKTYPE = 'Database'

V tomto případě má cílová tabulka DBPACK stejnou strukturu jako vzorová tabulka PACKAGE,

### Vytvoření kopie existující tabulky II

### **CREATE TABLE** *WPPACK*

**(** *PACKID* CHAR(4)**,** *PACKNAME* CHAR(20)**,** *PACKTYPE* CHAR(15) **)**

### **INSERT INTO** *WPPACK* **SELECT** *PACKID, PACKNAME, PACKTYPE* **FROM** *PACKAGE* **WHERE** *PACKTYPE = 'Word Processing'* **ORDER BY** *PACKNAME*

V tomto případě bude množina atributů cílové tabulky podmnožinou atributů vzorové tabulky.

Stejně tak množina řádků cílové tabulky bude podmnožinou množiny řádků vzorové tabulky.

# Integritní omezení schematu

```
CREATE ASSERTION A1 CHECK
   (NOT EXISTS
      (SELECT<sup>*</sup>
         FROM PACKAGE
         WHERE PACKCOST <
            (SELECT MAX (SOFTCOST)
              FROM SOFTWARF
              WHERE PACKAGE.PACKID = SOFTWARE.PACKID
  \mathcal{L}\overline{\phantom{a}}
```
ztratilo-li toto integritní omezení smysl, lze je odstranit:

**DROP ASSERTION A1** 

# SQL - tříhodnotová logika

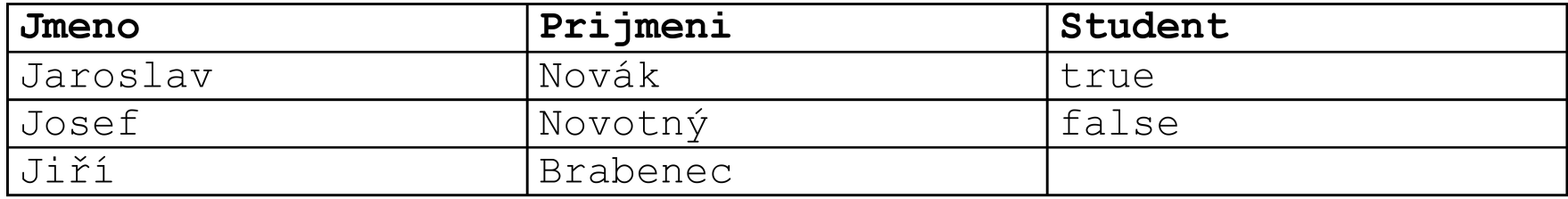

SELECT \* FROM OSOBA WHERE Student != true

Jaký bude výsledek?

# SQL - tříhodnotová logika

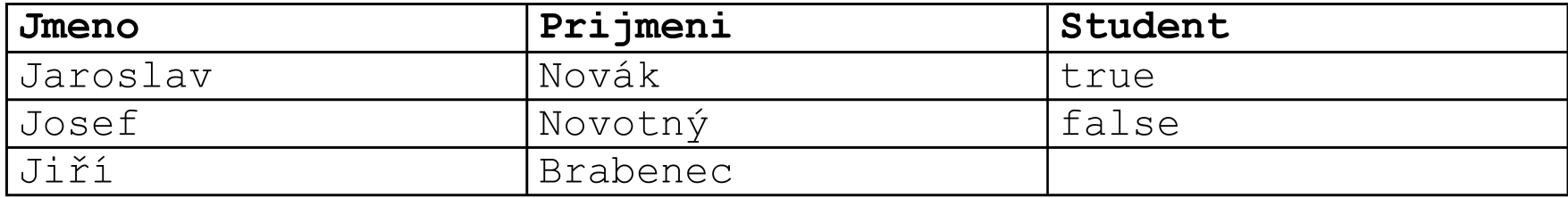

SELECT \* FROM OSOBA WHERE Student != true

#### Jaký bude výsledek?

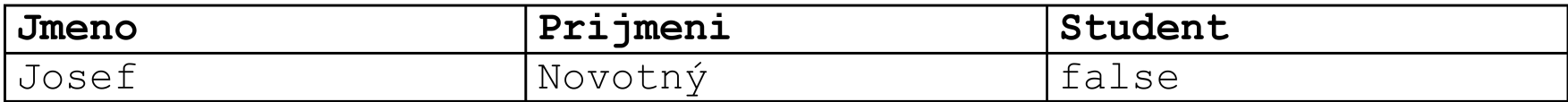

# SQL - tříhodnotová logika

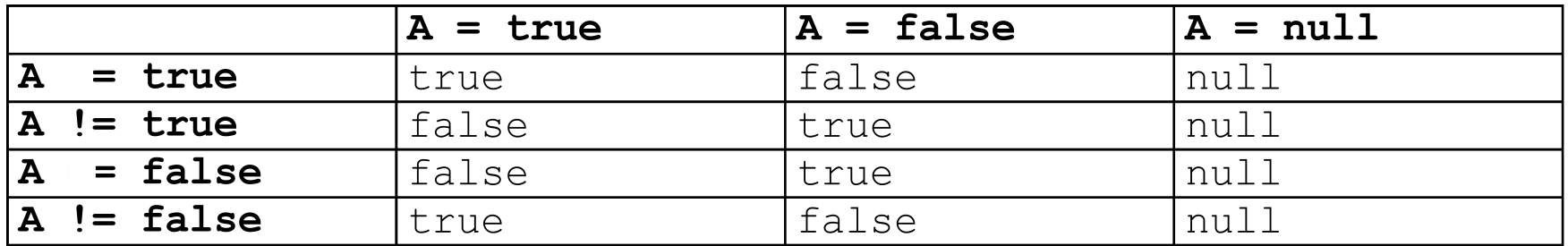

- $\bullet$  is null
- $\bullet$  is true
- is false

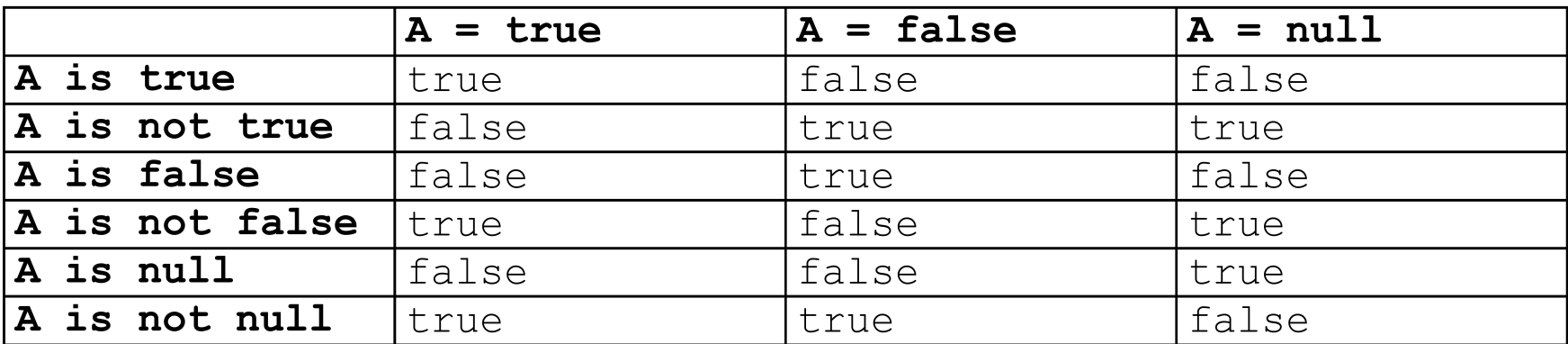

# SQL – tříhodnotová logika

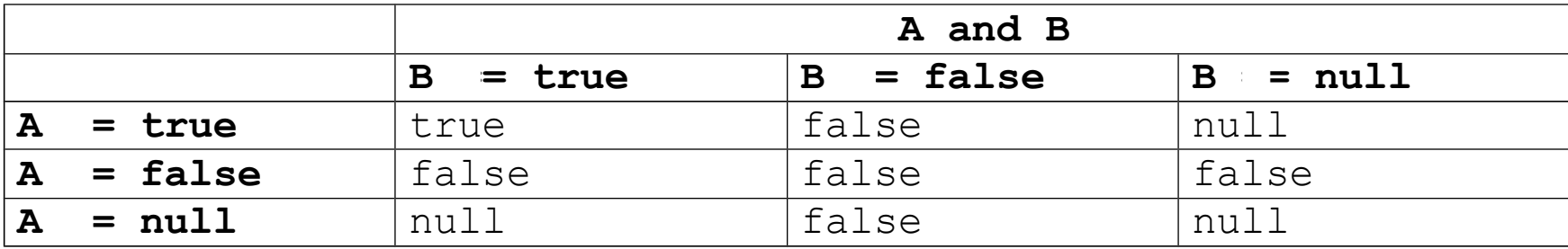

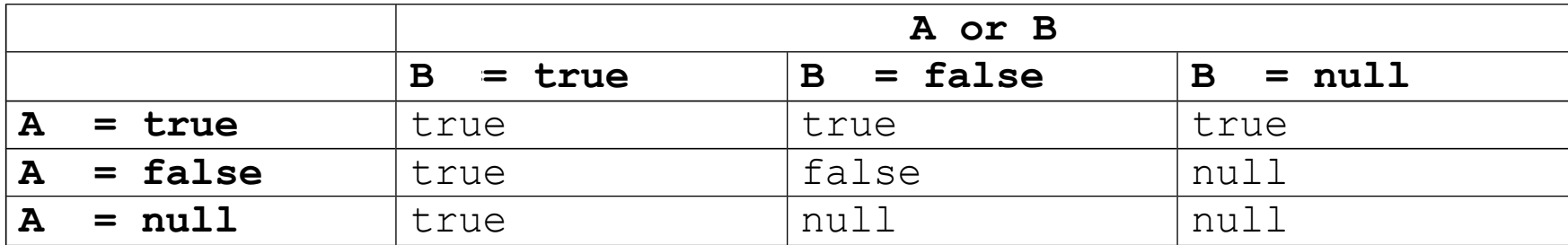

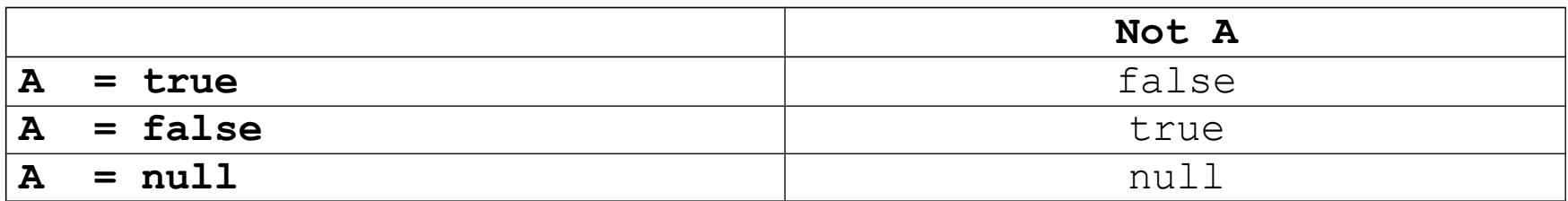

# VIEW I

View lze chápat jako tabulku, jež neobsahuje explicitně zadaná data. Tato tabulka je "pohledem" na jinou tabulku nebo join tabulek.

View přitom slouží nejen k získání dat z databáze ale i k jejich modifikaci.

**CREATE VIEW** *PACKDATABASE* **AS SELECT** *PACKID, PACKNAME, PACKCOST* **FROM** *PACKAGE* **WHERE** *PACKTYPE* **=** 'Database'

VIEW nemusí být materializováno – zaniká spolu s databázovým spojením (session).

Materializované VIEW existuje nezávisle na databázovém spojení (session).

# VIEW II

#### **PACKAGE**

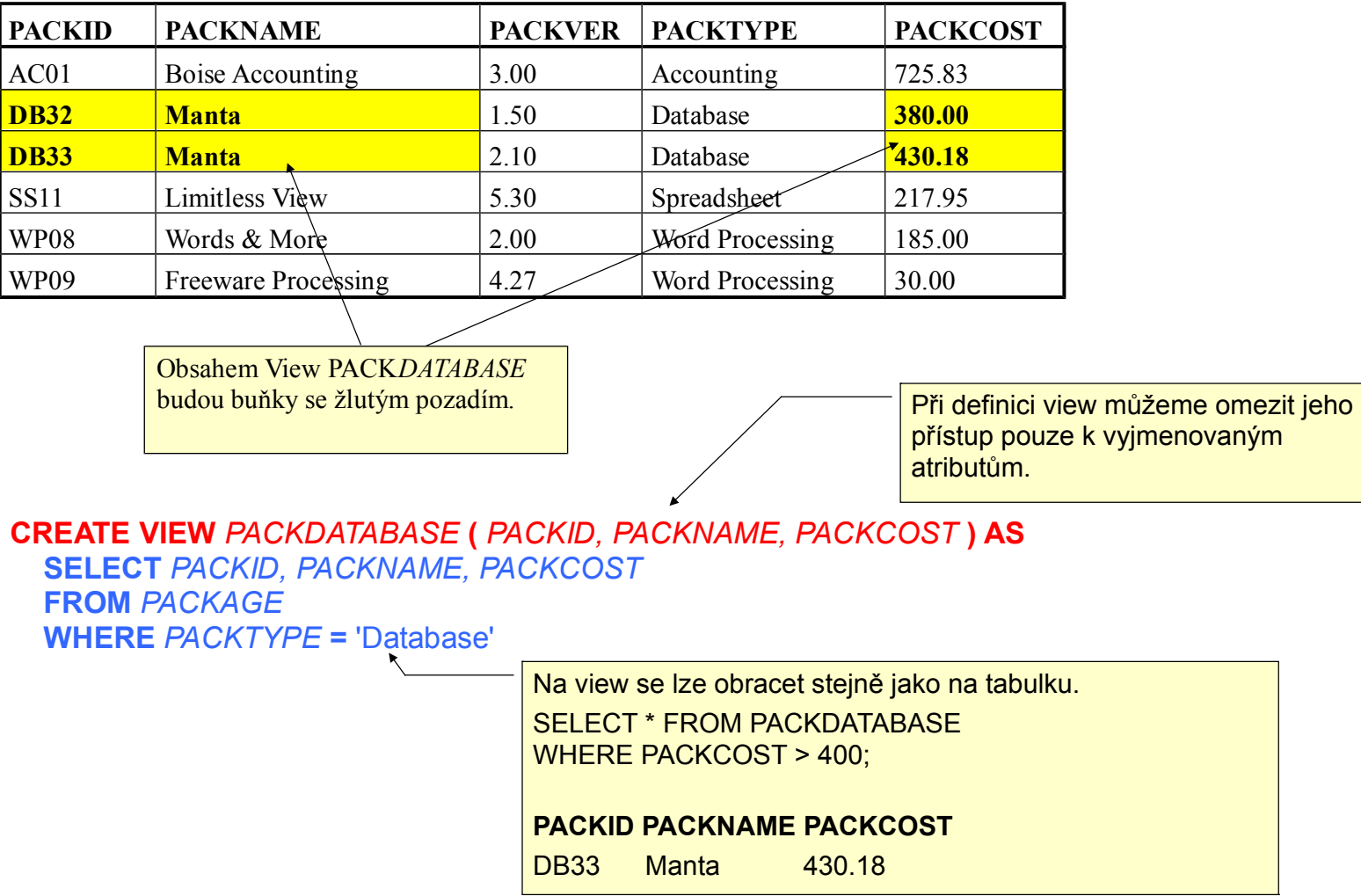

# VIEW III

Atributy view mohou mít jiná jména než atributy zdrojové tabulky.

#### **CREATE VIEW** *DATABASE* **(** *PKID, NAME, COST* **) AS SELECT** *PACKID, PACKNAME, PACKCOST* **FROM** *PACKAGE* **WHERE** *PACKTYPE* **=** 'Database'

#### **Význam view:**

1.Datová nezávislost.

Změna struktury databáze u atributů neúčastnících se view neovlivní práci s view.

2.Různé pohledy na tatáž data. Uživatel nevidí, co nemá.

#### **Problémy při update view:**

- pokud view nezahrnuje všechny sloupce původní tabulky a přidáme větu do view, jaká hodnota se v původní tabulce přiřadí atributům neúčastnícím se view? NULL
- pokus o přidání řádku ('AC01', 'DATAQUICK', 250.00) musí selhat, protože v tabulce *PACKAGE* věta s primárním klíce 'AC01' existuje. To ovšem může uživatele view překvapit, protože on vidí jen věty obsažené ve view.

# VIEW IV - Updatable view in PosgreSQL

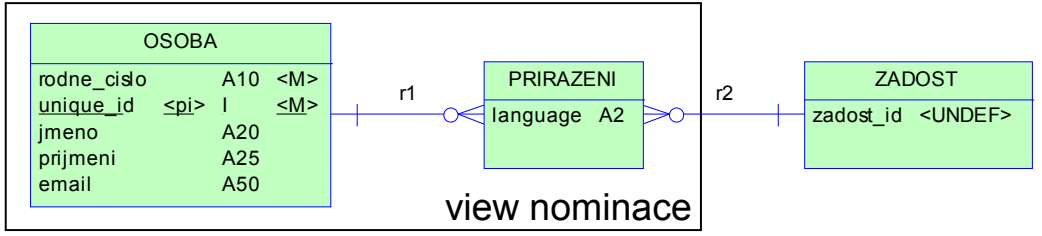

Definice view:

#### **CREATE OR REPLACE VIEW nominace AS**

SELECT osoba rodne cislo, osoba imeno, osoba prijmeni, osoba email, prirazeni language, prirazeni zadost id FROM osoba JOIN prirazeni ON osoba unique id = prirazeni osoba unique id;

1. pravidlo:

```
CREATE OR REPLACE RULE " INSERT A FIRST" AS
ON INSERT TO nominace
WHERE
NOT (EXISTS (SELECT 1 FROM osoba WHERE osoba.rodne cislo = new.rodne cislo))
DO INSTEAD
INSERT INTO osoba (rodne cislo, jmeno, prijmeni, email)
       VALUES (new.rodne cislo, new.jmeno, new.prijmeni, new.email);
```
2. pravidlo:

**CREATE OR REPLACE RULE " INSERT Z LAST" AS ON INSERT TO nominace DO INSTEAD INSERT INTO prirazeni** (zadost id, language, osoba unique id) VALUES (new.zadost id, new.language, (SELECT osoba.unique id **FROM** osoba **WHERE osoba.rodne cislo = new.rodne cislo));** 

Pravidla se uplatňují v ABECEDNÍM pořadí!

### Indexy I

- výhody: · · · · · zvýšení efektivnosti vyhledávání (záleží na kvalitě optimalizce dotazu)
	- třídění

- **nevýhody:** nároky na kapacitu média
	- index musí být updatován při každém update databáze

Ačkoliv standard SQL92 nedefinuje následující příkazy pro vytvoření a odstranění indexu, ve většině databázových systémů jsou k disposici v téže syntaktické podobě.

### CREATE **INDEX** *CUSTIND2* ON *EMPLOYEE* (*COMPID*)

Vytvoří index pojmenovaný *CUSTIND2* pro tabulku *EMPLOYEE.* Indexačním výrazem bude jednoprvková množina sloupců { *COMPID* }.

### Indexy II

### CREATE INDEX SOFTIND ON SOFTWARE (PACKID, TAGNUM)

Index může být vytvořen nad více než jedním atributem (sloupcem).

### **Indexy II**

CREATE INDEX SOFTIND ON SOFTWARE (PACKID, TAGNUM)

Index může být vytvořen nad více než jedním atributem (sloupcem).

### CREATE INDEX PACKIND3 ON PACKAGE (PACKNAME, PACKVER DESC)

Indexu nastavit vzestupné nebo sestupné třídění.

### Indexy III

Odstranění nepotřebného klíče:

**DROP INDEX PACKIND** 

### **Indexy IV**

### CREATE UNIQUE INDEX PACKIND ON PACKAGE (PACKID)

Správa indexu nedovolí, aby se v tabulce vyskytlo více vět s touž hodnotou atributu(ů) nad nímž (nimiž) je postaven daný index.

SQL92 umožňuje předepsat tuto jednoznačnost v definici tabulky popř. dalšími prostředky pro definici integritních omezení.

#### To je správnější, neboť tak se tato důležitá podmínka stává součástí definice schematu (fyzického datového modelu) a není ponechána na vůli správce databáze, zda vytvoří vhodný index.

(Ne)Existence indexu má mít vliv pouze na efektivitu (výkon) databáze a nikoliv na její funkci (a definice jednoznčnosti některého atributu je funkční záležitostí).

# Rozšíření SQL Domény – uživatelsky definované datové typy

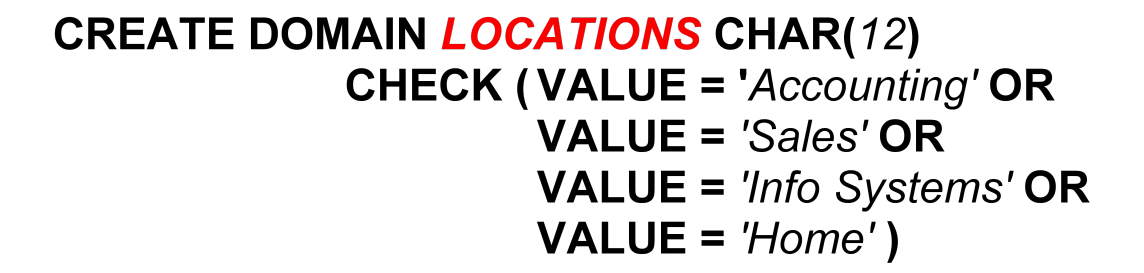

... potom použiji takto:

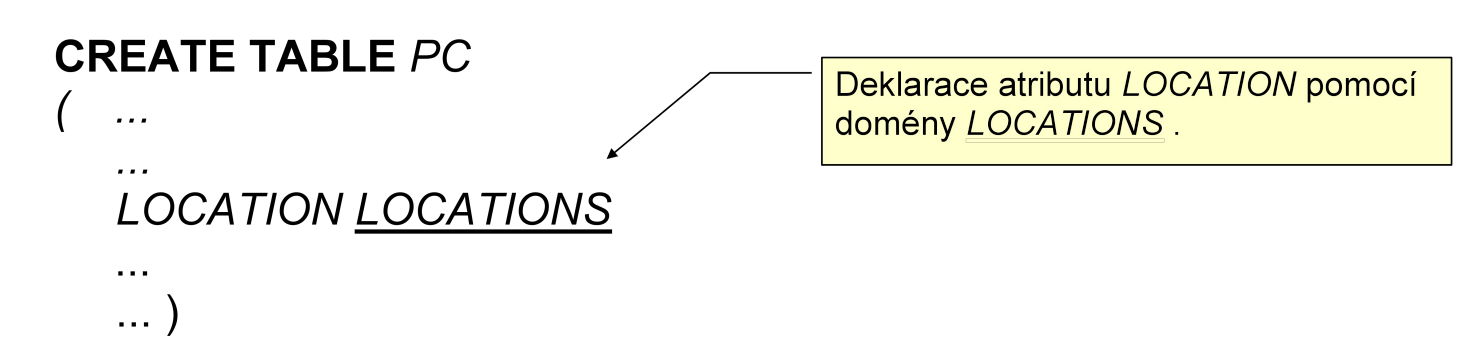

CREATE FUNCTION one() RETURNS integer AS \$\$ SELECT 1 AS result; **\$\$ LANGUAGE SQL;** 

CREATE FUNCTION one() RETURNS integer AS ' SELECT 1 AS result; ' LANGUAGE SQL;

SELECT one(); one -----

1

CREATE FUNCTION clean\_emp() RETURNS void AS ' DELETE FROM emp WHERE salary < 0; ' LANGUAGE SQL;

SELECT clean emp();

CREATE FUNCTION tf1(integer, numeric) RETURNS integer AS \$\$ UPDATE bank SET balance = balance - \$2 WHERE accountno = \$1; SELECT balance FROM bank WHERE accountno = \$1; -- Nebo pouze: RETURNING balance; \$\$ LANGUAGE SQL;

```
SELECT tf1(17, 100.0);
```
CREATE TABLE foo (fooid int, foosubid int, fooname text); INSERT INTO foo VALUES (1, 1, 'Joe'); INSERT INTO foo VALUES (1, 2, 'Ed'); INSERT INTO foo VALUES (2, 1, 'Mary');

CREATE FUNCTION getfoo(int) RETURNS foo AS \$\$ SELECT \* FROM foo WHERE fooid = \$1; \$\$ LANGUAGE SQL;

SELECT \*, upper(fooname) FROM getfoo(1) AS t1;

fooid | foosubid | fooname | upper-fooname 1 | Joe | JOE

CREATE FUNCTION getfoo(int) RETURNS SETOF foo AS \$\$ SELECT \* FROM foo WHERE fooid = \$1; \$\$ LANGUAGE SQL;

SELECT \*, upper(fooname) FROM getfoo(1) AS t1;

fooid | foosubid | fooname | upper-fooname

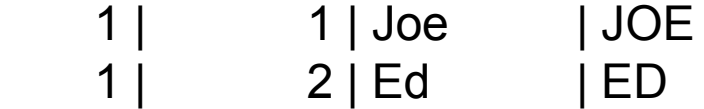

PL/pgSQL, PL/Td, PL/Perl, and PL/Python (available in the standard PostgreSQL distribution)

Additional procedural languages: PL/Java PL/PHP PL/Py PL/R PL/Ruby PL/Scheme PL/sh

```
CREATE FUNCTION somefunc() RETURNS integer AS $$
<< outerblock >>
DECI ARE
   quantity integer := 30;
BEGIN
   RAISE NOTICE 'Quantity here is %', quantity; --> 30
  quantity = 50;
  DECI ARE
     quantity integer := 80;
   BEGIN
     RAISE NOTICE 'Quantity here is %', quantity; --> Prints 80
     RAISE NOTICE 'Outer quantity here is %', outerblock.quantity; --> 50 
   END;
```
RAISE NOTICE 'Quantity here is %', quantity; --> 50

```
 RETURN quantity;
END;
$$ LANGUAGE plpgsql;
```
-- PostgreSQL < 8.0 CREATE FUNCTION sales\_tax(real) RETURNS real AS \$\$ DECLARE subtotal ALIAS FOR \$1; BEGIN RETURN subtotal \* 0.06; END; \$\$ LANGUAGE plpgsql;  $-$  PostgreSQL  $>= 8.0$ 

CREATE FUNCTION sales tax(subtotal real) RETURNS real AS \$\$ BEGIN

RETURN subtotal \* 0.06;

END;

\$\$ LANGUAGE plpgsql;

CREATE TABLE foo (fooid INT, foosubid INT, fooname TEXT);

CREATE FUNCTION getAllFoo() RETURNS SETOF foo AS \$\$ DECI ARE

r foo%rowtype;

BEGIN

 FOR r IN SELECT \* FROM foo WHERE fooid > 0 LOOP

-- provedeme operace nad r

```
 RETURN NEXT r; -- vracíme upravený řádek SELECTu
 END LOOP;
```
RETURN;

END

\$\$

LANGUAGE plpgsql;

IF THEN END IF IF ... THEN ... ELSE … END IF IF ... THEN ... ELSIF ... THEN ... ELSE … END IF

 CASE ... WHEN ... THEN ... ELSE ... END CASE (parametrizovaný) CASE WHEN ... THEN ... ELSE ... END CASE

 LOOP … END LOOP (může mít <<label>>) WHILE … LOOP … END LOOP FOR … IN … LOOP … END LOOP (IN query: iteruje přes výsledky)

 EXIT (break, může vést na <<label>>) EXIT WHEN …

 CONTINUE CONTINUE WHEN ...

SELECT \* FROM emp WHERE empname = myname; IF NOT FOUND THEN

 RAISE EXCEPTION 'employee % not found', myname; END IF;

INSERT INTO mytab (firstname, lastname) VALUES ('Tom', 'Jones'); BEGIN

UPDATE mytab SET firstname = 'Joe' WHERE lastname = 'Jones';

- $x := x + 1$ ;
- $y := x / 0;$
- RETURN y;

**EXCEPTION** 

```
 WHEN division_by_zero THEN
```
RAISE NOTICE 'caught division\_by\_zero';

RETURN x;

END;

# Kurzory (Cursors)

**DECLARE** curs1 refcursor; curs2 CURSOR FOR SELECT \* FROM tenk1; curs3 CURSOR (key integer) IS SELECT \* FROM tenk1 WHERE unique1 = key;

OPEN curs1 FOR SELECT \* FROM foo WHERE key = mykey; OPEN curs2; OPEN curs3(42);

FETCH curs1 INTO rowvar; FETCH curs2 INTO foo, bar, baz; FETCH LAST FROM curs3 INTO x, y; FETCH RELATIVE -2 FROM curs4 INTO x;

# **Kurzory (Cursors)**

... DECLARE, OPEN ...

MOVE curs1; MOVE LAST FROM curs3; MOVE RELATIVE -2 FROM curs4; MOVE FORWARD 2 FROM curs4;

UPDATE foo SET dataval = myval WHERE CURRENT OF curs1; (podobně DELETE)

CLOSE curs1; CLOSE curs2; CLOSE curs3;

# Kurzory (Cursors)

CREATE FUNCTION myfunc(refcursor, refcursor) RETURNS SETOF refcursor AS \$\$ BEGIN OPEN \$1 FOR SELECT \* FROM table\_1; RETURN NEXT \$1; OPEN \$2 FOR SELECT \* FROM table\_2; RETURN NEXT \$2; END; \$\$ LANGUAGE plpgsql;

-- musíme být v transakci, abychom mohli používat cursor BEGIN; SELECT \* FROM myfunc('a', 'b'); FETCH ALL FROM a; FETCH ALL FROM b; COMMIT:

# **Triggery**

CREATE TRIGGER check\_update BEFORE UPDATE OF balance ON accounts FOR EACH ROW EXECUTE PROCEDURE check account update();

CREATE TRIGGER check\_update BEFORE UPDATE ON accounts FOR EACH ROW WHEN (OLD.balance IS DISTINCT FROM NEW.balance) EXECUTE PROCEDURE check account update();

CREATE TRIGGER log\_update AFTER UPDATE ON accounts FOR EACH ROW WHEN (OLD.\* IS DISTINCT FROM NEW.\*) EXECUTE PROCEDURE log\_account\_update();

# **Triggery**

CREATE TABLE emp (empname text, salary integer, last\_date timestamp, last user text);

```
CREATE FUNCTION emp_stamp() RETURNS trigger AS $$
   BEGIN
     IF NEW.empname IS NULL THEN
       RAISE EXCEPTION 'empname cannot be null';
     END IF;
    IF TG OP = 'UPDATE' AND OLD salary > 1000000 THEN
       RAISE EXCEPTION '% had too much', OLD.empname;
     END IF;
```
 -- Remember who changed the payroll and when NEW.last\_date := current\_timestamp; NEW last user := current user; RETURN NEW; END;

```
$$ LANGUAGE plpgsql;
```
CREATE TRIGGER emp\_stamp BEFORE INSERT OR UPDATE ON emp FOR EACH ROW EXECUTE PROCEDURE emp\_stamp();